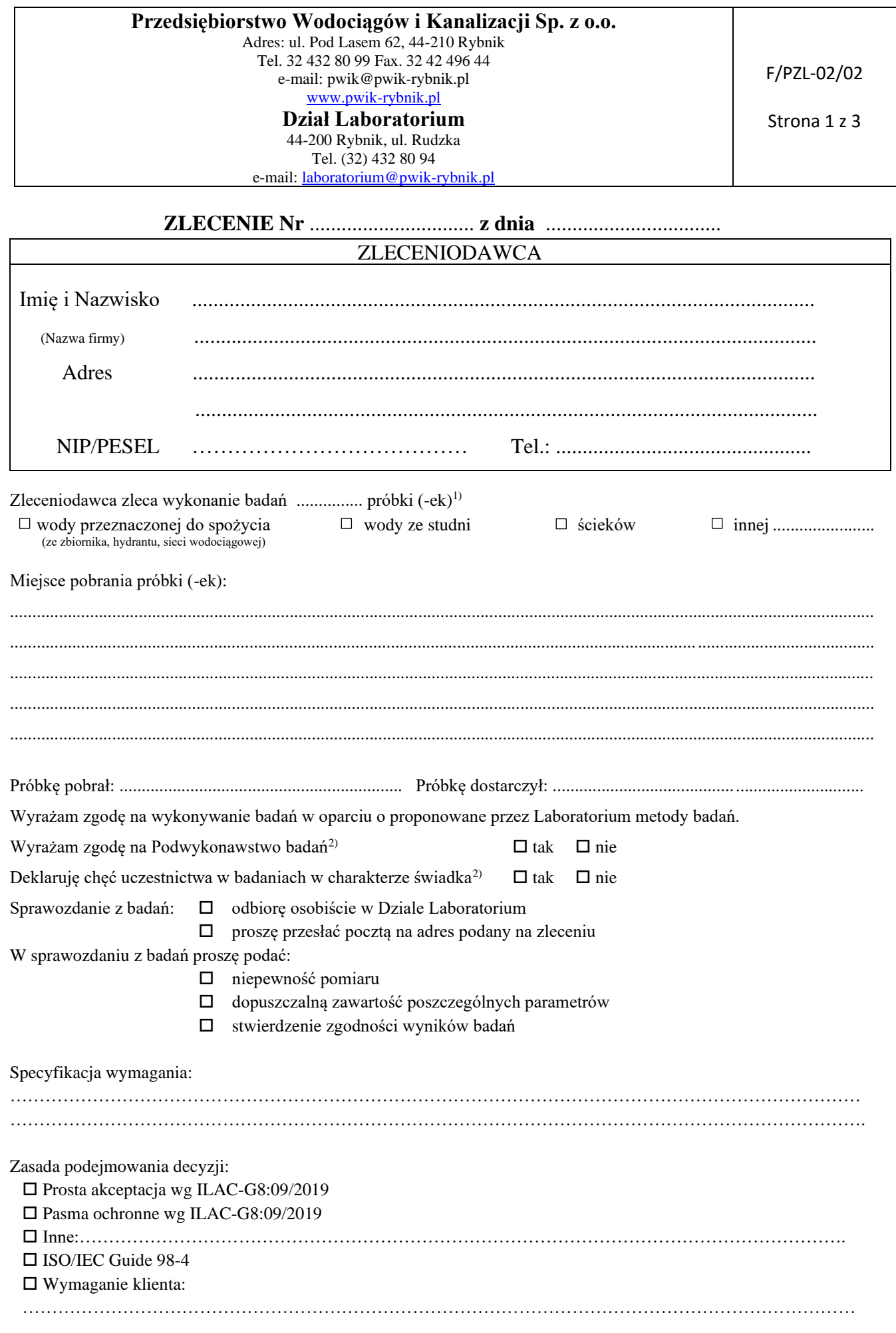

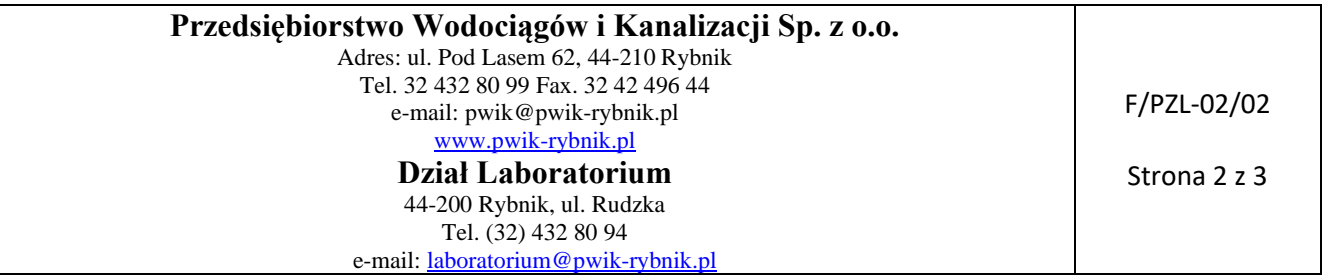

Wyniki z badań zostaną przekazane po uprzednim uregulowaniu należności wynikających z wystawionej faktury przez Biuro Obsługi Klienta. Upoważniam PWiK Sp. z o.o. do wystawienia faktury VAT bez mojego podpisu.

Należność zostanie uregulowana przez Klienta  $\square$  gotówka w kasie PWiK Sp. z o.o.

 $\square$  przelewem w terminie 14 dni od otrzymania faktury

Klient zapoznał się z Cennikiem Usług Laboratoryjnych, na podstawie którego została obliczona wartość należności za przeprowadzone badania.

Klient ma prawo do złożenia pisemnej skargi w dowolnym terminie od daty otrzymania sprawozdania, która zostanie rozpatrzona w terminie 30 dni licząc od daty otrzymania.

Inne uzgodnienia: .................................................................................................................................................................... ................................................................................................................................................................................................... ...................................................................................................................................................................................................

Ocena wyposażenia potrzebnego do realizacji zlecenia: odpowiednia/nieodpowiednia3)

Zleceniobiorca nie udostępni wyników z badań innym podmiotom bez zgody Zleceniodawcy wyrażonej w formie pisemnej , chyba, że obowiązek ujawnienia wyników badań wynika z przepisów ogólnie obowiązujących.

Klauzula informacyjna: Zgodnie z art. 13 ogólnego rozporządzenia o ochronie danych osobowych z dnia 27 kwietnia 2016 r.(Dz. Urz. UE L 119 z 04.05.2016) PWiK Sp. z o.o. w Rybniku informuje, że:

1) administratorem Pani/Pana danych osobowych jest Przedsiębiorstwo Wodociągów i Kanalizacji Sp. z o.o. z siedzibą w Rybniku przy ul. Pod Lasem 62, wpisanym do Rejestru Przedsiębiorców prowadzonego przez Sąd Rejonowy w Gliwicach, X Wydział Gospodarczy Krajowego Rejestru Sądowego pod numerem KRS 0000101637, będącym podatnikiem VAT

i posiadającym numer identyfikacji NIP: 642-26-64-990.

2) kontakt z Inspektorem Ochrony Danych:

telefon: (0-32) 43 28 089

e-mail: [iod@pwik-rybnik.pl](mailto:iod@pwik-rybnik.pl)

3) Pani/Pana dane osobowe przetwarzane będą w celu realizacji umowy- na podstawie Art. 6 ust. 1 lit. b ogólnego rozporządzenia o ochronie danych osobowych z dnia 27 kwietnia 2016 r.

4) odbiorcami Pani/Pana danych osobowych będą wyłącznie podmioty uczestniczące w realizacji zlecenia

5) Pani/Pana dane osobowe przechowywane będą przez okres wykonywania umowy oraz przez okres konieczny w celu ustalenia, dochodzenia lub obrony roszczeń lub w celu ochrony praw innej osoby fizycznej lub prawnej, lub z uwagi na obowiązek przechowania danych wynikający z przepisów prawa, lub inne ważne względy interesu publicznego

6) posiada Pani/Pan prawo do żądania od administratora dostępu do danych osobowych, ich sprostowania, usunięcia lub ograniczenia przetwarzania

7) podanie danych osobowych jest dobrowolne, jednakże odmowa podania danych może skutkować odmową zawarcia umowy

8) laboratorium gwarantuje zachowanie poufności informacji uzyskanych, w trakcie realizacji zlecenia

9) ma Pani/Pan prawo wniesienia skargi do organu nadzorczego

## **Przedsiębiorstwo Wodociągów i Kanalizacji Sp. z o.o.**

Adres: ul. Pod Lasem 62, 44-210 Rybnik Tel. 32 432 80 99 Fax. 32 42 496 44 e-mail: pwik@pwik-rybnik.pl [www.pwik-rybnik.pl](http://www.pwik-rybnik.pl/)

## **Dział Laboratorium**

F/PZL-02/02

Strona 3 z 3

44-200 Rybnik, ul. Rudzka Tel. (32) 432 80 94

e-mail: [laboratorium@pwik-rybnik.pl](mailto:laboratorium@pwik-rybnik.pl)

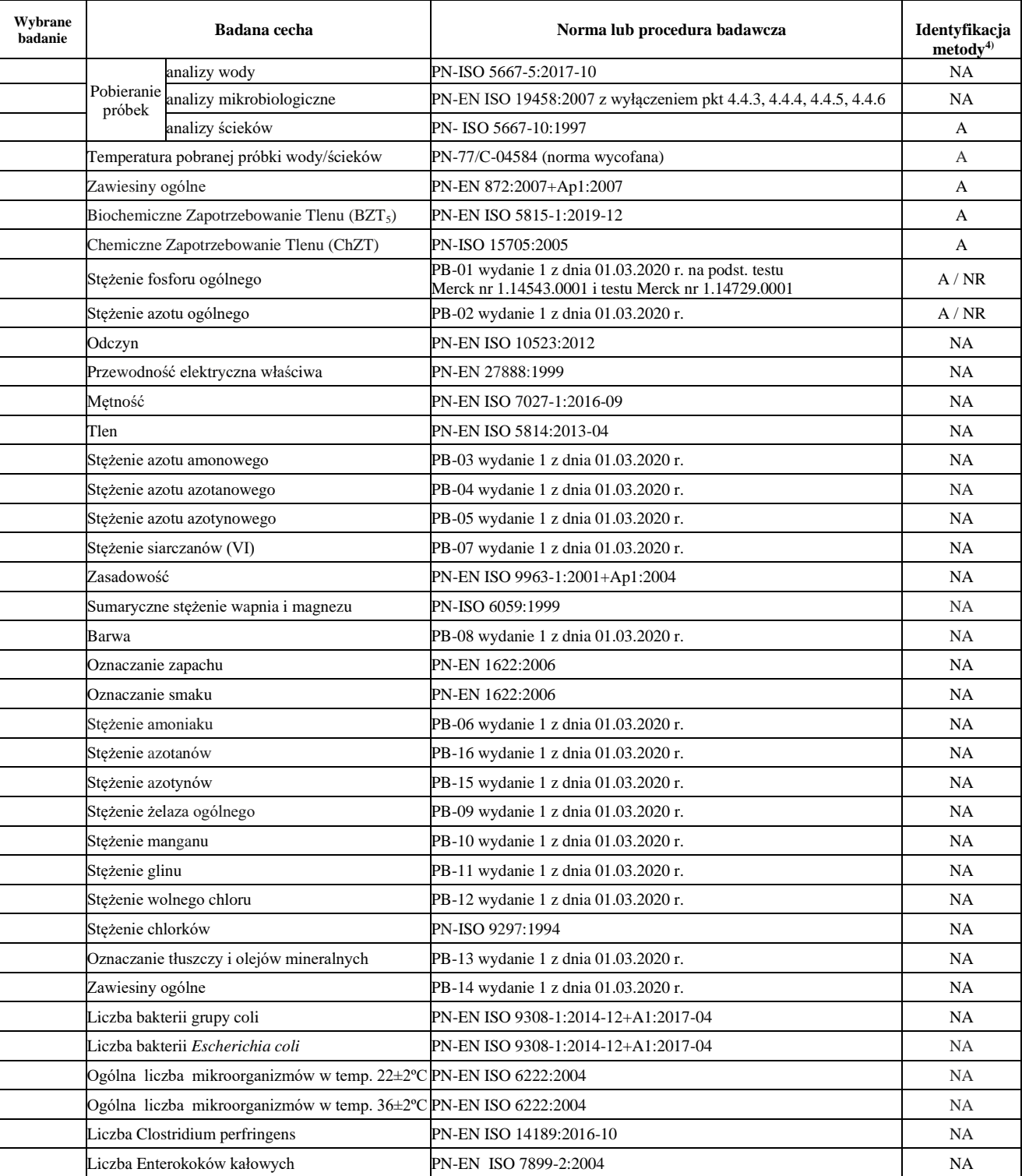

Decyzja przyjęcia do realizacji: zlecenie przyjęto/nie przyjęto<sup>3)</sup> do realizacji

or and the control of the control of the control of the control of the control of the control of the control of the control of the control of the control of the control of the control of the control of the control of the c

4) A – metoda akredytowana zgodnie z zakresem; NA – metoda nieakredytowana: NR – metoda niereferencyjna (inna niż wskazana w mającym zastosowanie przepisie prawa, laboratorium potwierdziło równoważność zastosowanej metody, dowody dostępne są do wglądu w laboratorium; W- norma wycofana z użytku